### **Course Selection: Login with Your Portal**

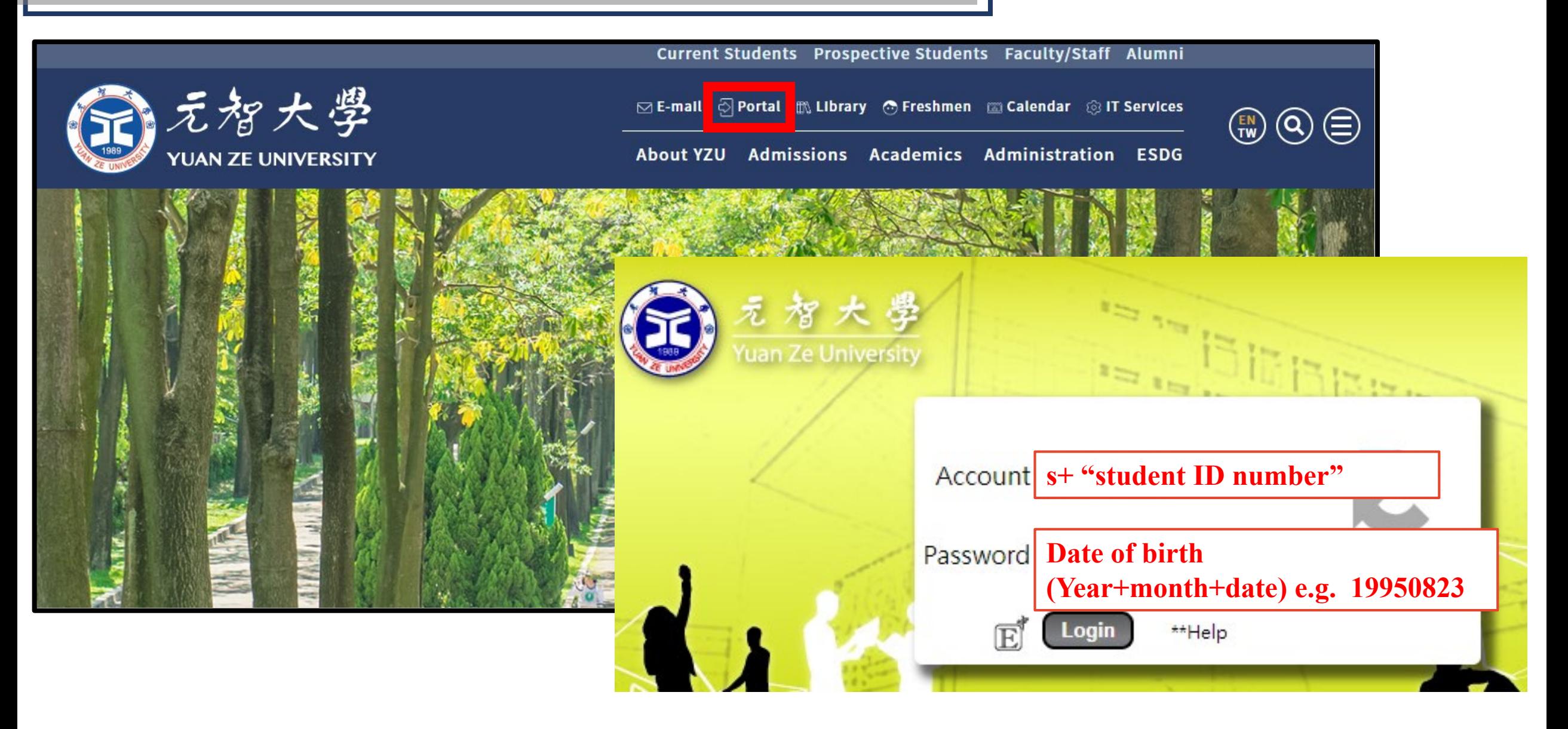

### **Course Selection: Elective System→ Course Selection System**

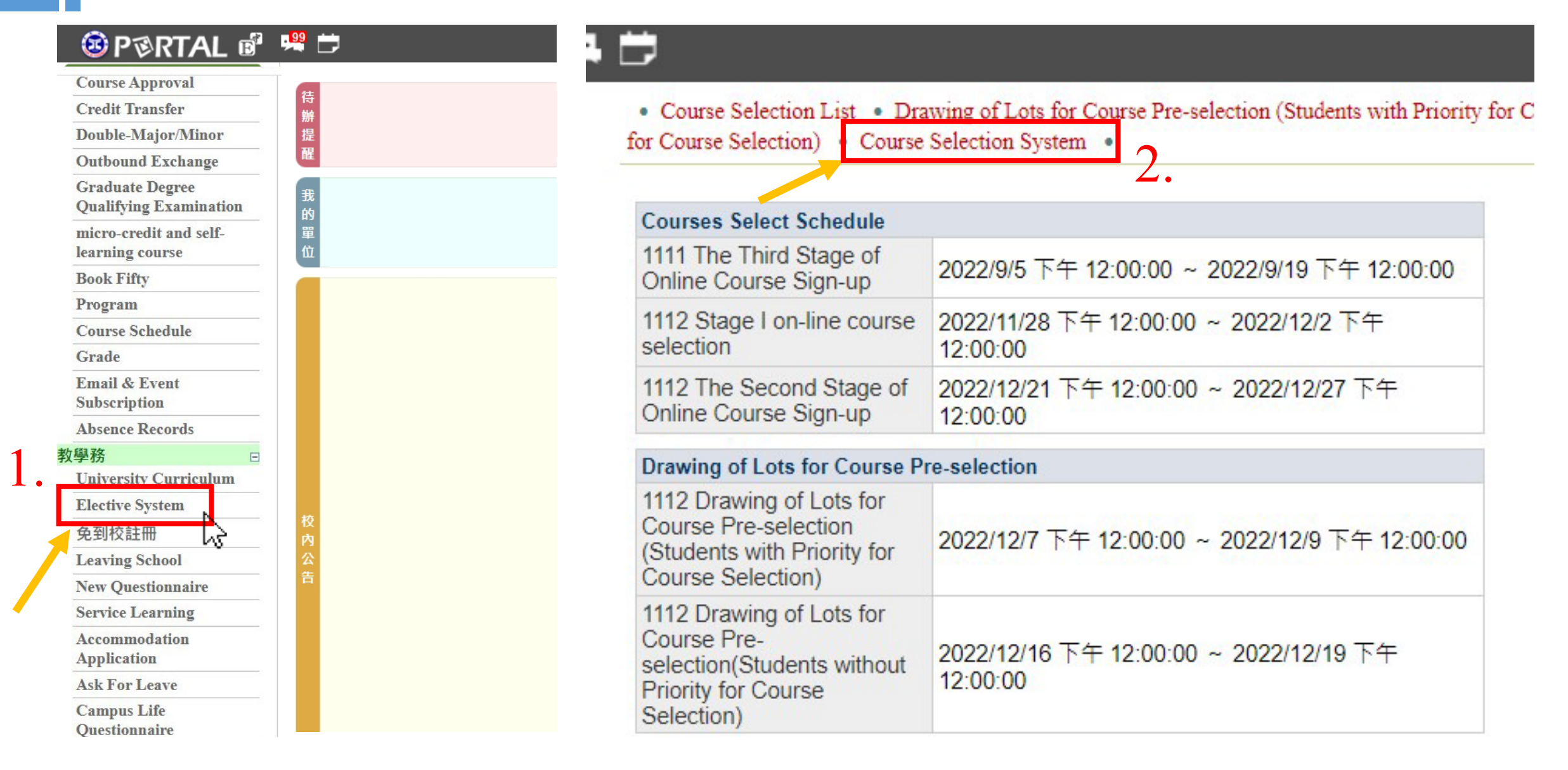

## **Course Selection: Choose "On-Line Course Selection"**

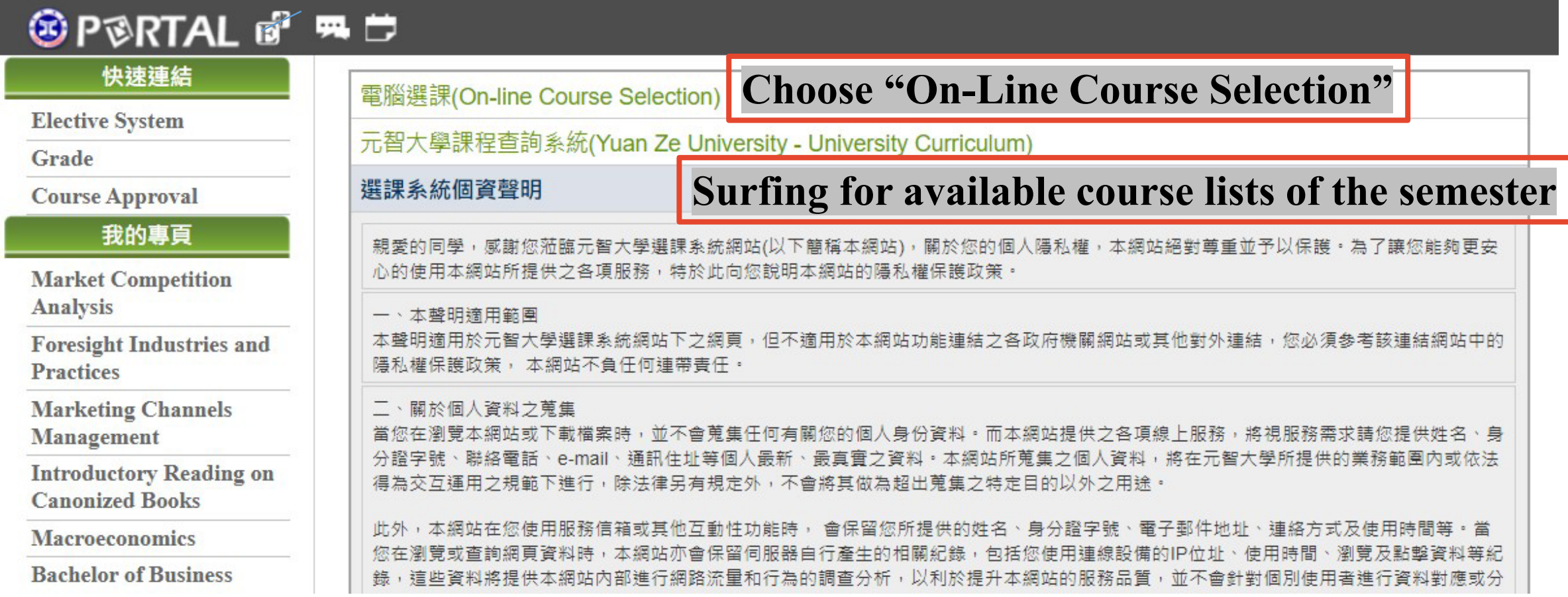

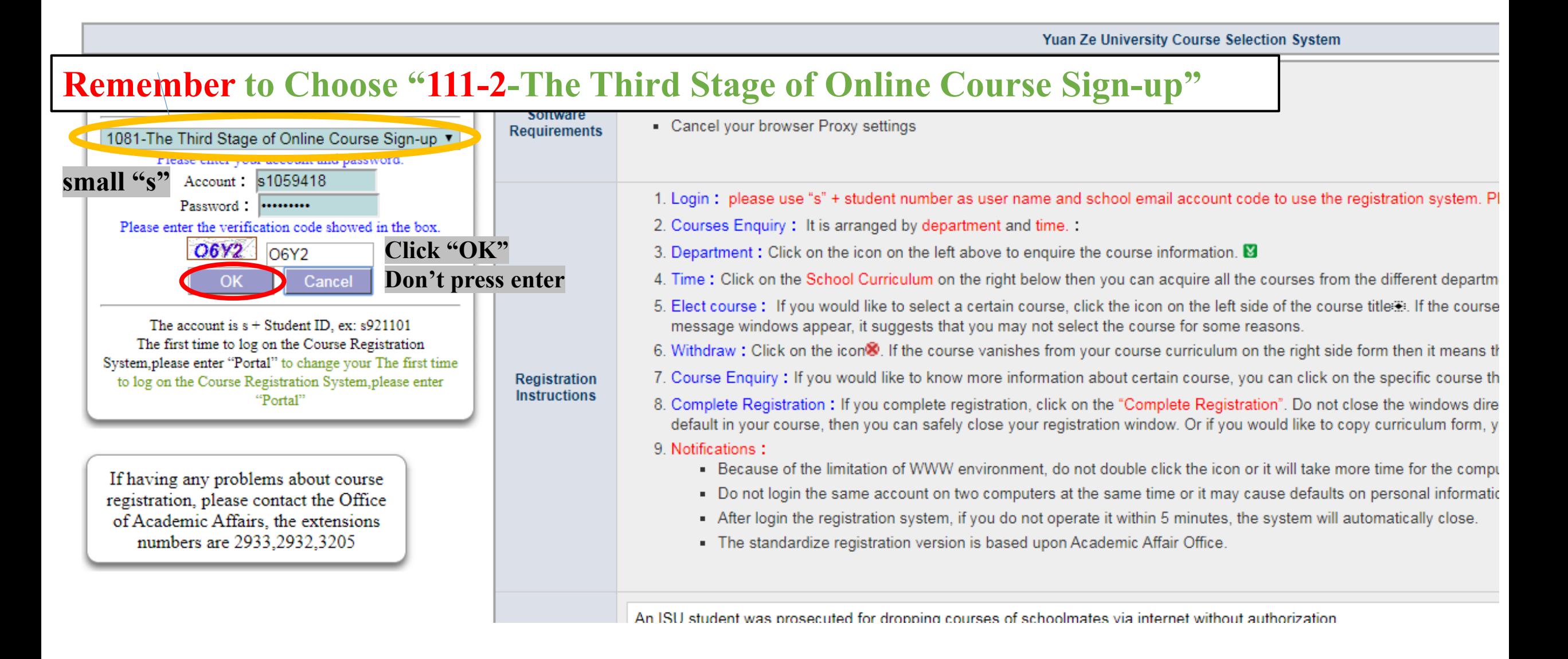

3 選課系統

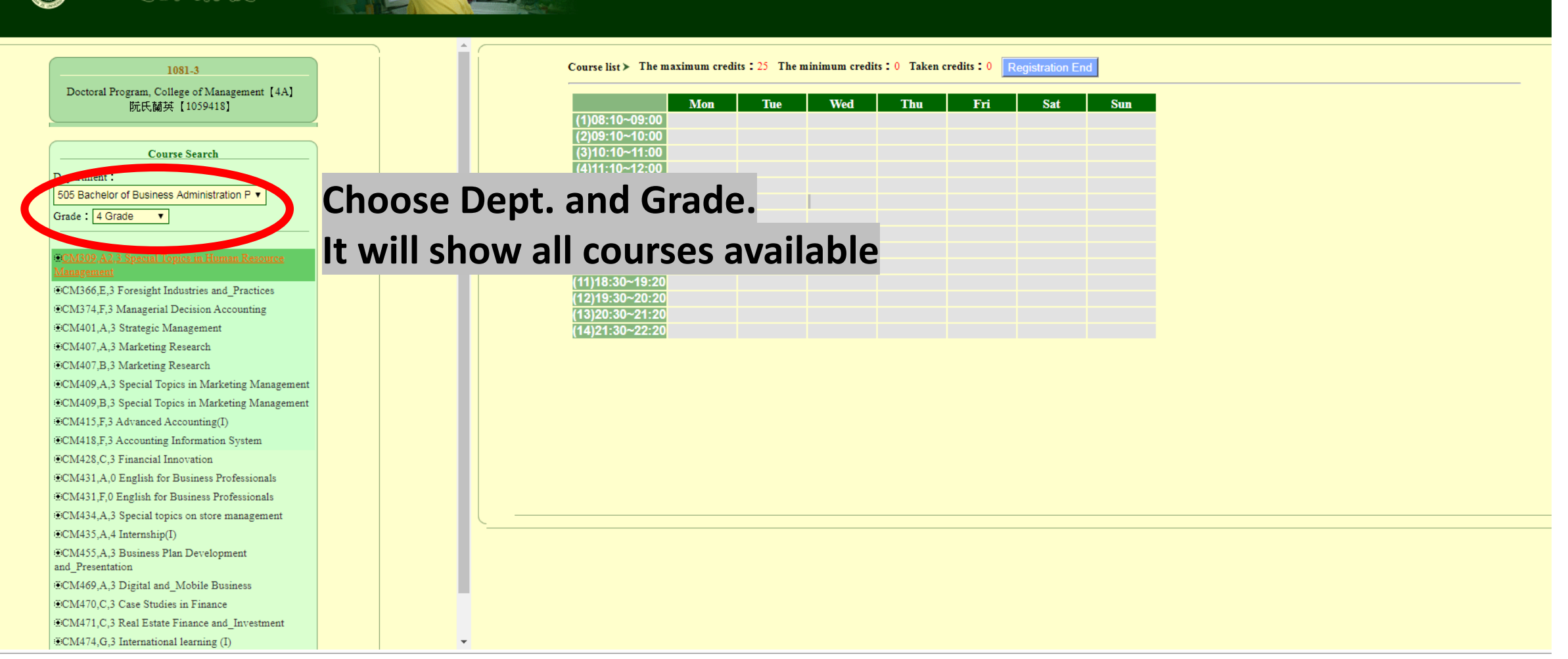

 $\mathbf{E}$ 

#### 1081-3

選課系統

Doctoral Program, College of Management [4A] 阮氏蘭英 【1059418】

#### **Course Search** Department:

505 Bachelor of Business Administration P v

Grade  $\sqrt{4$  Grade  $\sqrt{4}$ 

#### CM309, A2,3 Special Topics in Human Resource

CM366,E,3 Foresight Industries and Practices CM374,F,3 Managerial Decision Accounting CM401,A,3 Strategic Management CM407,A,3 Marketing Research CM407,B,3 Marketing Research CM409, A,3 Special Topics in Marketing Management CM409,B,3 Special Topics in Marketing Management CM415,F,3 Advanced Accounting(I) CM418.F.3 Accounting Information System #CM428 C 3 Financial Innovation CM431.A.0 English for Business Professionals CM431,F,0 English for Business Professionals CM434,A,3 Special topics on store management  $ECM435,A,4$  Internship(I) CM455,A,3 Business Plan Development and\_Presentation CM469,A,3 Digital and Mobile Business #CM470.C.3 Case Studies in Finance CM471,C,3 Real Estate Finance and Investment

CM474,G,3 International learning (I)

#### Course list > The maximum credits : 25 The minimum credits : 0 Taken credits : 0 Registration Fnd

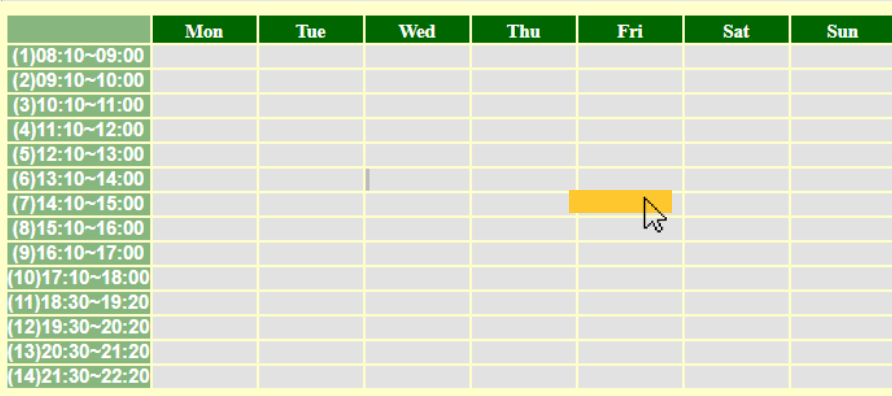

### **Or choose the time slot, It will show all available courses during that time frame.**

#### 選課系統  $\mathbf{\Theta}$

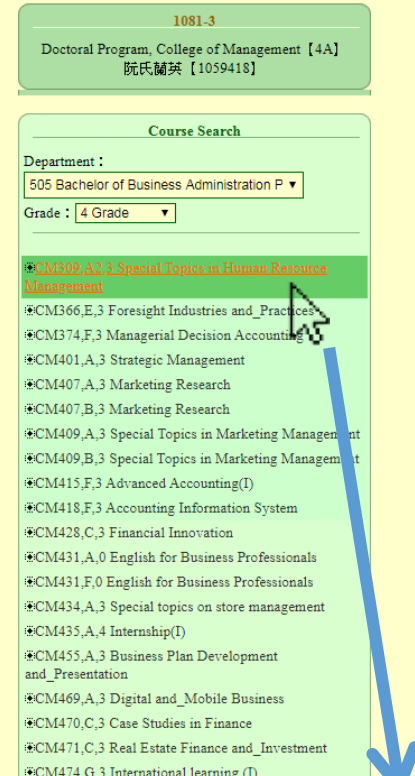

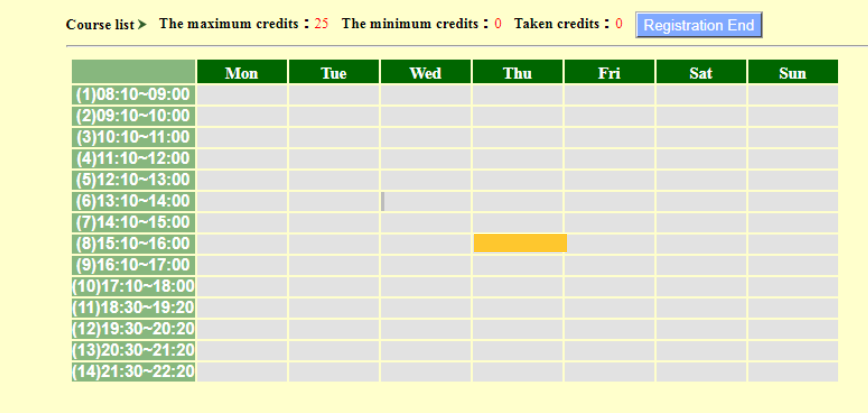

### **Choose the course, it will show the detail information of the course**

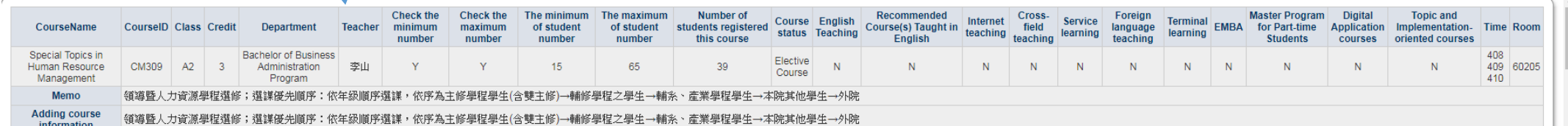

 $\bigcirc$ 

#### 1081-3 Doctoral Program, College of Management [4A] 阮氏蘭英 [1059418] Course Search Department: 505 Bachelor of Business Administration P Grade :  $\boxed{4 \text{ Grade} \qquad \blacktriangledown}$ CM309, A2,3 Special Topics in Human Resource CM366,E,3 Foresight Industries and Practices CM374 E.3 Managerial Decision Accounting CM401,A,3 Strategic Management CM407, A,3 Marketing Research ECM407,B,3 Marketing Research  $\bullet$  CM409,<br>A,3 Special Topics in Marketing Management CM409,B,3 Special Topics in Marketing Management **ECM415,F,3 Advanced Accounting(I)** CM418.F.3 Accounting Information System CM428.C.3 Financial Innovation CM431,A,0 English for Business Professionals CM431,F,0 English for Business Professionals CM434,A,3 Special topics on store management ECM435,A,4 Internship(I) CM455,A,3 Business Plan Development and\_Presentation CM469, A,3 Digital and Mobile Business  $\mathsf{ECM470}\xspace, \mathsf{C}\xspace, \mathsf{3}$  Case Studies in Finance CM471,C,3 Real Estate Finance and Investment

CM474,G,3 International learning (I)

選課系統

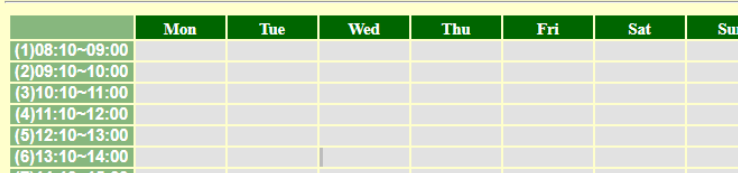

Course list > The maximum credits:  $25$  The minimum credits: 0 Taken credits: 0 Registration End

 $(7)14:10~15:00$ <br>(8)15:10~16:00  $(9)16:10~17:00$  $(10)17:10~18:00$  $(11)18:30~19:20$  $(12)19:30 - 20:20$ (13)20:30~21:20  $(14)21:30 - 22:20$ 

### **Choose For confirmation**

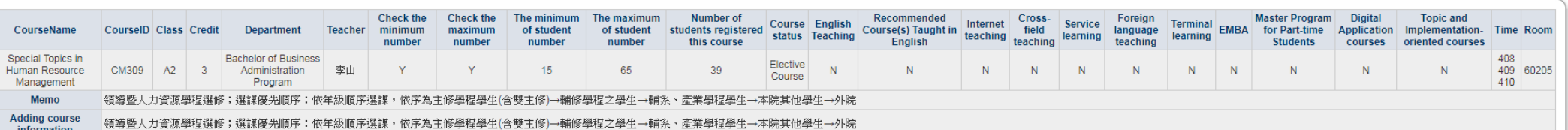

#### 3 選課系統

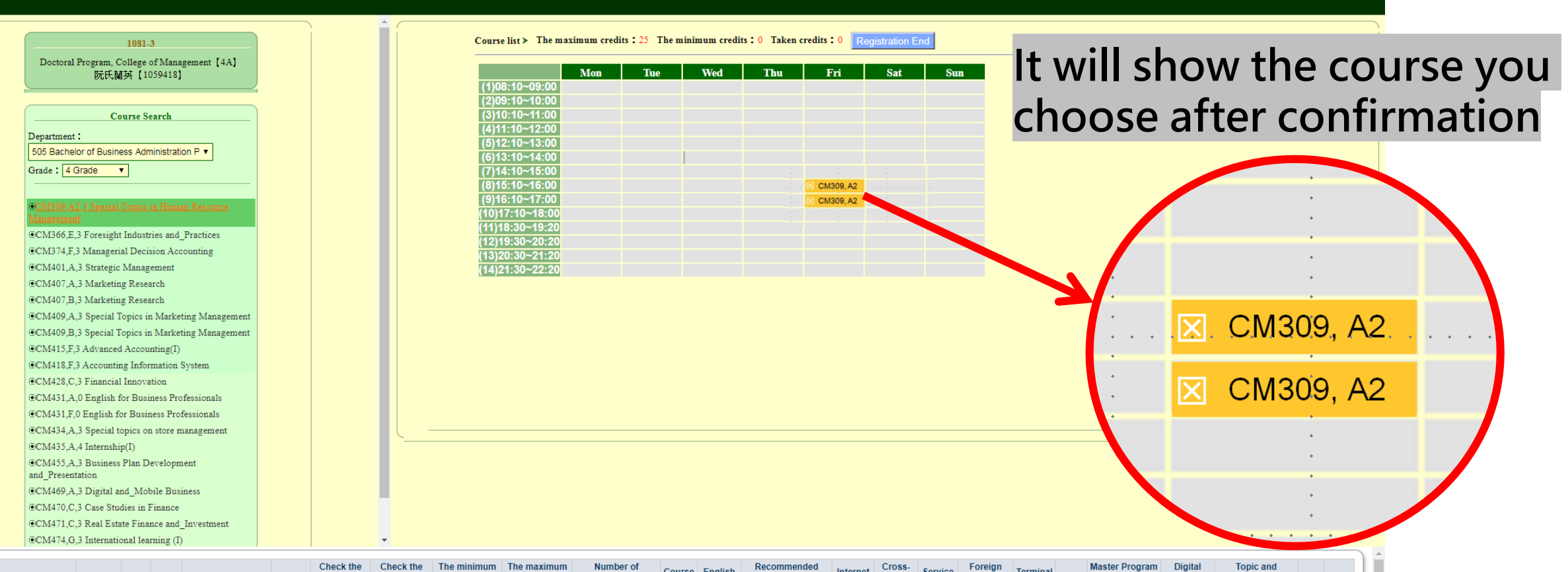

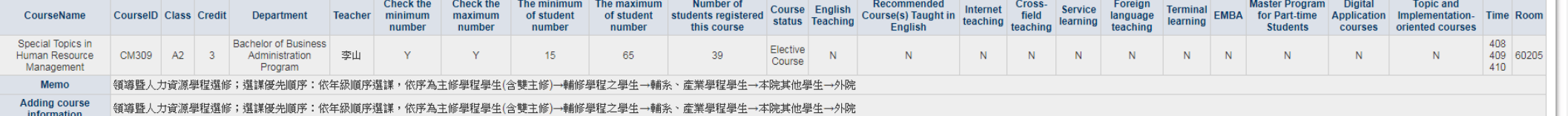

#### 選課系統  $\circledR$ Course list > The maximum credits : 25 The minimum credits : 0 Taken credits : 0 Registration End 1081-3 **Choose To delete the**  Doctoral Program, College of Management [4A] **Mon** Tue l **Wed** Thu | Fri Sat 5 Sun 阮氏蘭英 [1059418]  $(1)08:10~09:00$  $(2)09:10~10.00$ **Course Search**  $(3)10:10-11:00$ **course** $(4)11:10~12:00$ Department:  $(5)12:10-13:00$ 505 Bachelor of Business Administration P v 6)13:10~14:00 Grade :  $4$  Grade  $\overline{v}$ (7)14:10~15:00  $(8)15:10~16:00$ CM309, A2  $(9)16:10~17:00$ CM309, A2 CM309.A2.3 Special Topics in Human Resource  $(10)17:10 - 18:0$  $(11)18:30 - 19:20$ CM366.E.3 Foresight Industries and Practices  $(12)19:30~20:20$ CM374,F,3 Managerial Decision Accounting 13)20:30~21:20 ECM401,A,3 Strategic Management  $(14)21:30 - 22:20$ **ECM407,A,3 Marketing Research** CM407,B,3 Marketing Research CM409, A, 3 Special Topics in Marketing Management CM309, A2. CM409,B,3 Special Topics in Marketing Management CM415,F,3 Advanced Accounting(I) CM418,F,3 Accounting Information System **ECM428.C.3 Financial Innovation** CM309, A2 冈 CM431,A,0 English for Business Professionals CM431,F,0 English for Business Professionals CM434,A,3 Special topics on store management CM435,A,4 Internship(I) CM455,A,3 Business Plan Development and\_Presentation CM469,A,3 Digital and\_Mobile Business CM470,C,3 Case Studies in Finance CM471,C,3 Real Estate Finance and Investment CM474,G,3 International learning (I)  $\begin{array}{cccccccccccccc} \bullet & \multicolumn{3}{c}{} & \bullet & \multicolumn{3}{c}{} & \bullet & \multicolumn{3}{c}{} & \multicolumn{3}{c}{} & \bullet & \multicolumn{3}{c}{} & \multicolumn{3}{c}{} & \multicolumn{3}{c}{} & \multicolumn{3}{c}{} & \multicolumn{3}{c}{} & \multicolumn{3}{c}{} & \multicolumn{3}{c}{} & \multicolumn{3}{c}{} & \multicolumn{3}{c}{} & \multicolumn{3}{c}{} & \multicolumn{3}{c}{} & \multicolumn{3}{c}{} & \multicolumn{3}{c}{} & \multicolumn{3}{c}{} &$

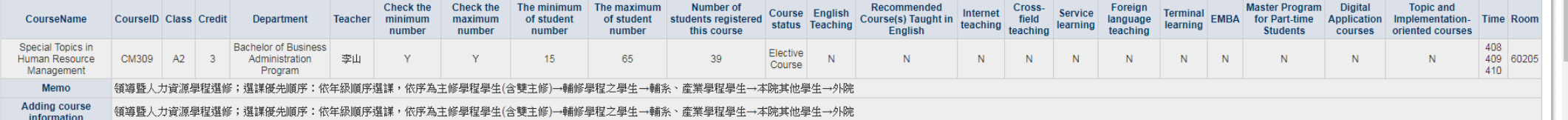

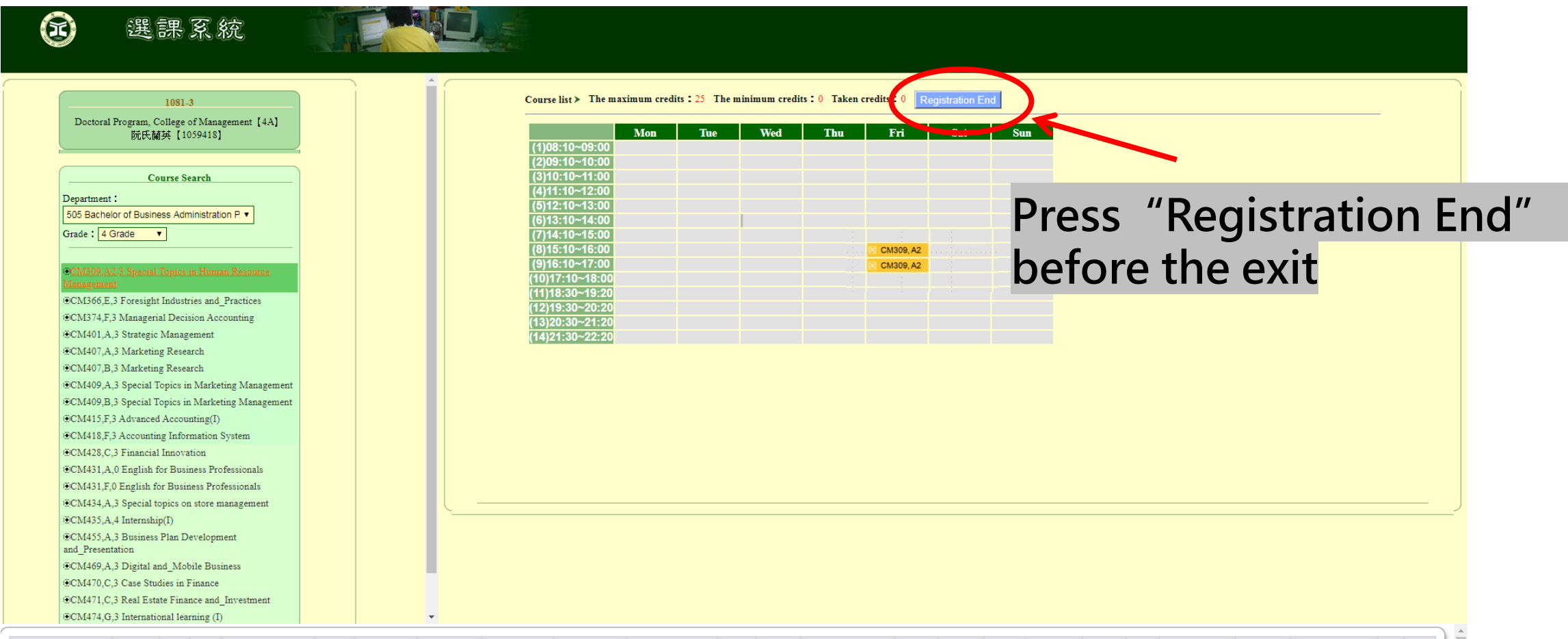

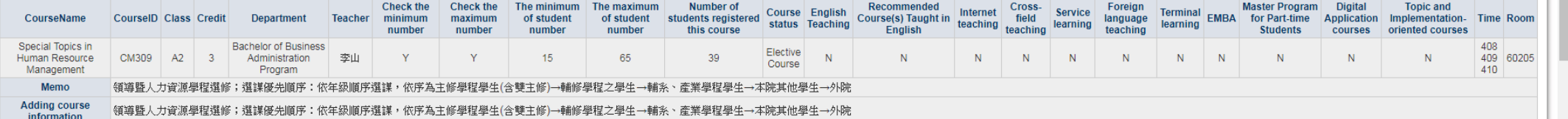

### How to check your courses

#### **SP®RTAL** a <sup>2</sup>

 $P$  more...

 $\triangleright$  hot...  $\bigtriangleright$  all...

#### 快速連結

#### **Student Records** 我的專頁

**Intellectual Property Right in Information Age Intellectual Property Department of** Information Communication108A Department of Information Communication

訂閱專頁

**應用系統** 

**Change Password** 

**Learning Portfolio** Withdrawal **Course reduction** Interdisciplinary Program

**Exam Schedule Inter-school Elective Terminal Learning** Course Approval **Credit Transfer** Double-Major/Minor **Outbound Exchange Graduate Degree** 

**Enrollment Confirmation** 

個人檔案

學習檔案

**G** Suite **Nick Name Activity Sign-up My Library Student Records Privacy Statement Student ID Card** 

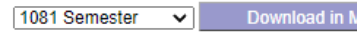

108 semester credit count : 12

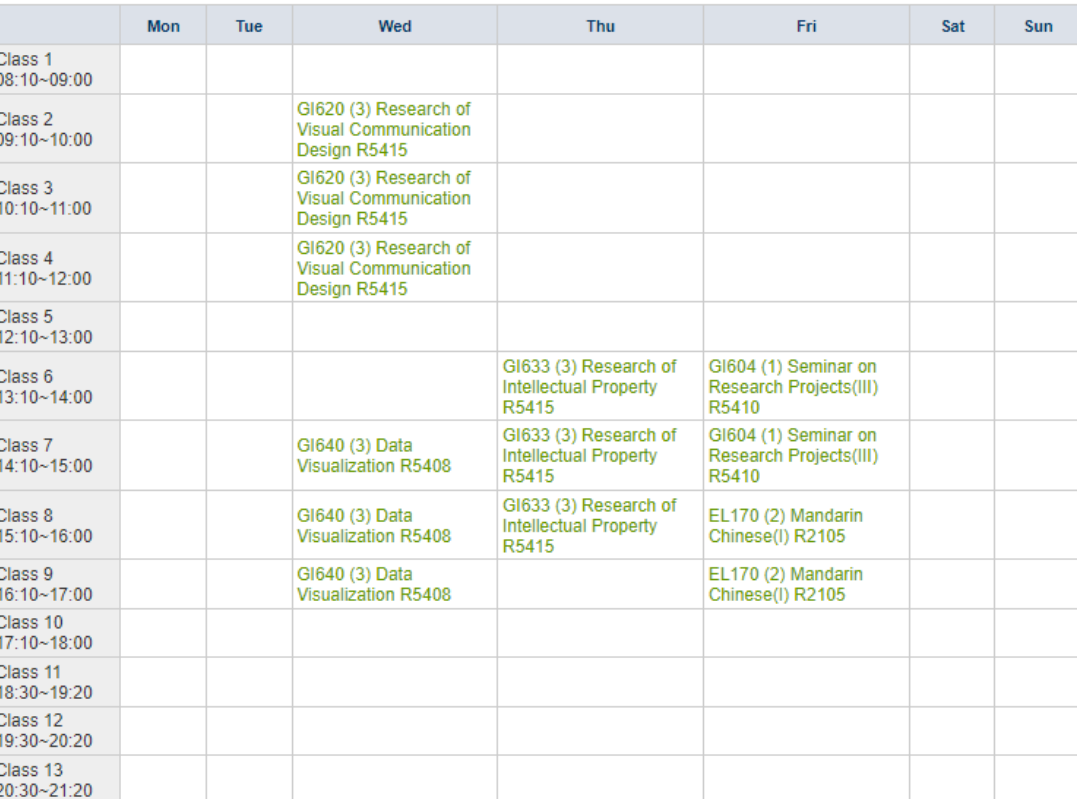

**IS Word format** 

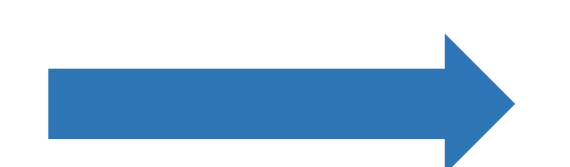

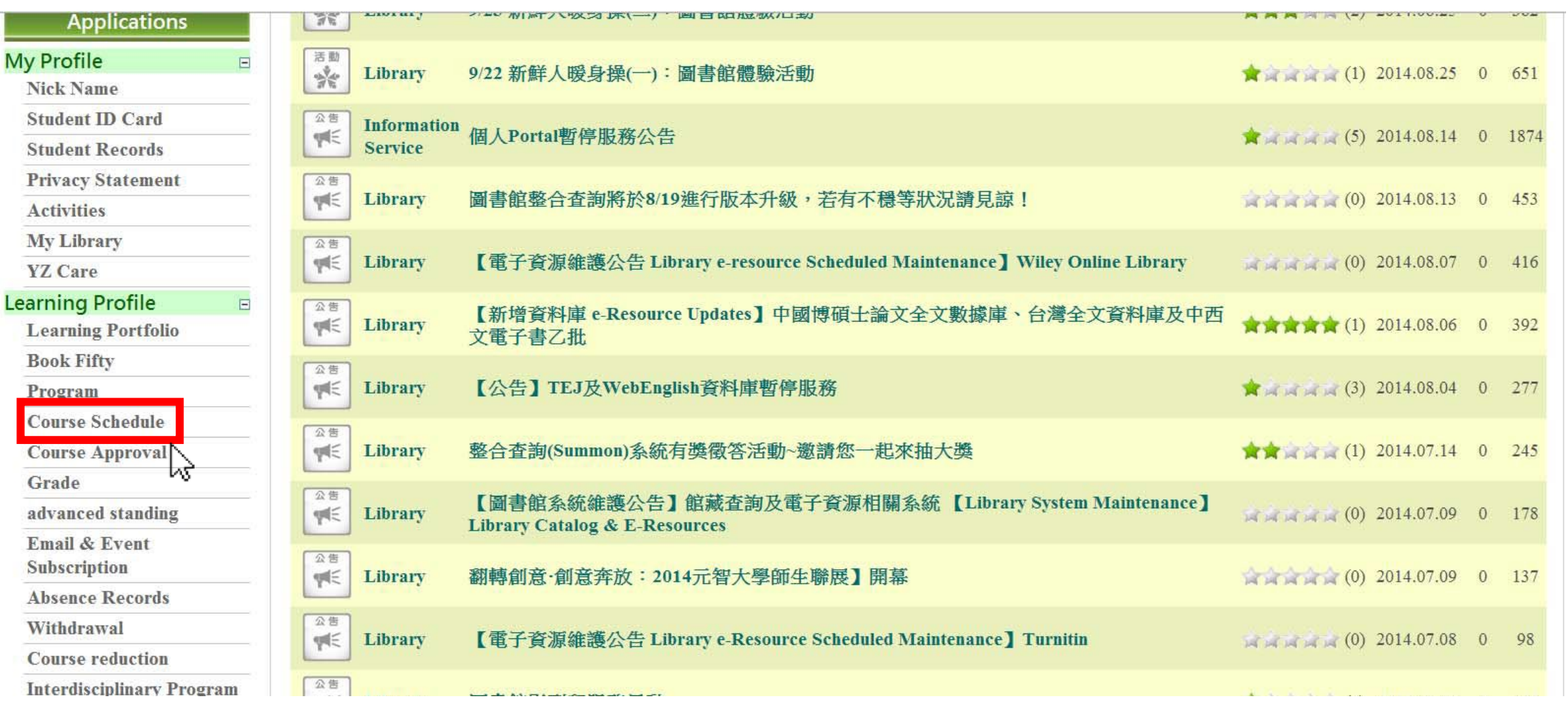

### **Course Schedule**

#### **SPORTAL DP SPECT** 我的專頁 Japanese(IV) **Bachelor of Business** 1082 Semester Download in MS Word format  $\mathbf{v}$ 108 semester credit count : 2 Administration Program105E **Mon Tue** Wed **Thu** Fri. Sat Sun-**Bachelor of Business** Class 1 08:10~09:00 **Administration Program, College of Management** Class 2 09:10~10:00 Class 3 10:10~11:00 Course ID and Class  $emore.$ Class 4 11:10~12:00 **Classroom** 訂閱專頁 Class 5 12:10~13:00  $\bullet$ all...  $\bullet$ hot... EL139 (2) Japanese(IV R1213 Class 6 13:10~14:00 EL139 (2) Japanese(IV) R1213 應用系統● Class 7 14:10~15:00 Class 8 15:10~16:00 個人檔案  $\Box$ Class 9 16:10~17:00 **Change Password** Class 10 17:10~18:00 Course Name **G** Suite Class 11 18:30~19:20 **Nick Name** Class 12 19:30~20:20 Class 13 20:30~21:20 **Activity Sign-up My Library Student Records**

### **Class Time& Room Number**

## "Class time"

- a) The first number: the day in a week 107: on Monday 401: on Thursday
- b) The last two numbers: the time in a day

401: 08:10am-09:00am 107: 14:10pm-15:00pm

- Example: "301, 307, 308, 309" means
	- $\checkmark$  One practice class hour at 08:10-09:00 every Wednesday.
	- $\checkmark$  There are class hours from 14:10-17:00 every Wednesday.

### "Room number"

R3701: Building 3 the  $7<sup>th</sup>$  floor  $R61201$ : Building 6 the  $12<sup>th</sup>$  floor